# O BIM e a compatibilização dos projetos em obras públicas: O caso de estudo de uma escola brasileira

https://doi.org/10.21814/uminho.ed.77.31

#### Saul Ferreira<sup>1</sup>, José Oliveira<sup>2</sup>, Geórgia Jereissati<sup>3</sup>, **José Cavalcante**<sup>4</sup> **, Francisco Oliveira**<sup>5</sup> **, Paulo Almeida**<sup>6</sup>

<sup>1</sup> *Centro Universitário Christus, Fortaleza, 0000-0002-0941-9161*

- <sup>2</sup> *CIAUD, Faculdade de Arquitetura, Universidade de Lisboa, Lisboa, Portugal, 0000-0002-2417-9653*
- <sup>3</sup> *CIAUD, Faculdade de Arquitetura, Universidade de Lisboa, Lisboa, Portugal, 0000-0003-2683-2748*
- <sup>4</sup> *CIAUD, Faculdade de Arquitetura, Universidade de Lisboa, Lisboa, Portugal, 0000-0003-2205-9241*
- <sup>5</sup> *CIAUD, Faculdade de Arquitetura, Universidade de Lisboa, Lisboa, Portugal, 0000-0003-0089-3112*
- <sup>6</sup> *CIAUD, Faculdade de Arquitetura, Universidade de Lisboa, Lisboa, Portugal, 0000-0001-5649-0246*

### Resumo

Um empreendimento de construção civil é composto por vários sistemas, necessitando de uma fragmentação dos conhecimentos específicos para cada área. Devido à falta de comunicação entre os profissionais, são geradas incompatibilidades entre os projectos, a ocasionar retrabalhos e desperdícios, inclusive em obras públicas. O uso de uma metodologia integrada e parametrizada como o *Building Information Modelling* (BIM), se torna uma opção para evitar tais problemas. Este artigo propõe a utilização desta metodologia em obras públicas, para reduzir problemas gerados pelas interferências entre os projectos. O estudo se iniciou com a evolução das tec‑ nologias utilizadas na elaboração dos projectos, seguido pelo embasamento teórico, inclusive com as normas vigentes. Foi realizado o estudo de caso, projecto de uma escola profissionalizante no Brasil, que constituiu na modelagem paramétrica e compatibilização das disciplinas de estrutura e instalações hidrossanitárias. Detetaram--se trinta e cinco incompatibilidades entre os sistemas de tubulações e trinta e duas entre as tubulações e os elementos estruturais, sendo propostas soluções. Com isso, o uso do BIM beneficia obras públicas a fim de evitar erros de compatibilização entre projectos, que se forem resolvidos antes da obra poderão gerar grande economia de custo e produtividade, assim as empresas e os contratantes não teriam problemas com atrasos e aditivos contratuais.

# 1. Introdução

A união entre os projectos das diversas áreas da construção de um empreendimento acaba em ocasionar as chamadas incompatibilidades de projectos, que são as inter‑ ferências entre as disciplinas distintas, onde comprometem a qualidade, utilização e desempenho da edificação.

Quando não compatibilizados na fase de elaboração dos mesmos, as interferências serão evidenciadas na fase de execução, havendo a necessidade de alterações e adaptações do projecto inicial, a ocasionar aumento de custos, descumprimento de prazos, patologias, redução na qualidade dos serviços, entre outros problemas, que poderiam ter sido evitados, caso fosse investido parte do tempo da elaboração dos projectos em sua compatibilização.

Em obras públicas no Brasil é muito comum se deparar com incompatibilidades em sua execução, seja devido à mão de obra desqualificada, projectos mal elaborados e não serem feitas as devidas correções dos mesmos.

Está claro que a prática atual de se projetar pode ocasionar em diversos transtornos e possíveis prejuízos para a população de maneira geral, uma vez que o modelo tradicional 2D muitas vezes é de difícil visualização, no que acarreta em identificar possíveis falhas na fase de execução, gerando gastos imprevistos e desnecessários, que não agregariam ao produto final.

Portanto, a aplicação da metodologia BIM em obras públicas é de comum interesse, já que essa metodologia possibilita a criação de um protótipo virtual do empreendimento com geometrias e informações construtivas exatas, as quais auxiliam no processo de planejamento e execução da obra de maneira mais assertiva e precisa evitando possíveis imprevistos.

Segundo [1], com o processo de modelagem do empreendimento virtualmente, o objeto gerado possui informações necessárias e precisas para a sua construção, fabricação de peças, quantidade de insumos, custos e tempos gastos com as atividades a serem executadas. Tal processo passou a se chamar de Modelagem da Informação da Construção (BIM)

Tendo em vista tal problemática, o Governo Brasileiro dispõe, por meio do Decreto nº 9.983, de 22 de agosto de 2019, a Estratégia Nacional de Disseminação do *Building Information Modelling no Brasil*- Estratégia BIM BR, para promover um ambiente ade‑ quado ao investimento em BIM e a sua difusão no país, estabeleceu ainda, por meio do Decreto nº 10.306/20, a utilização do BIM na execução direta ou indireta de obras e serviços de engenharia realizada pelos órgãos e pelas entidades da Administração Pública Federal.

Com a implantação do BIM nas obras públicas, haverá menos gastos desnecessários, a população se beneficiará com obras entregues em menor período de tempo e de melhor qualidade, com projectos mais precisos e transparentes, facilitará os serviços

dos órgãos fiscalizadores, além de gerir melhor os custos em manutenção dos novos empreendimentos.

Este artigo tem como objetivo geral demonstrar os benefícios e as vantagens da implementação da metodologia BIM em obras de edificações públicas no estado do Ceará (Brasil).

Este trabalho é financiado por fundos nacionais através da FCT - Fundação para a Ciência e a Tecnologia, I.P., no âmbito do Projeto Estratégico com a referência UIDB/04008/2020.

# 2. Estado da Arte

### 2.1. BIM

A modelagem da informação da construção é uma metodologia utilizada no setor da arquitectura, engenharia e construção, o termo teria sido utilizado pela primeira vez por Charles Eastman, como sendo "um modelo digital que representa um produto, que, por sua vez, seria o resultado do fluxo de informações do desenvolvimento do seu projecto". Mas apenas com o acesso a computadores domésticos com capacidade de processamento suficiente para a utilização de softwares foi que o termo passou a ganhar maior notoriedade. [1]

Na Figura 1, é possível observar o ciclo de vida de uma edificação, a partir da implantação de um modelo BIM. Pode-se concluir que a ideia inicial do ciclo começa com o conceito do empreendimento. Após esta etapa existe o estudo de viabilidade, na qual realizam-se análises críticas e possíveis alterações, definido dessa forma o conceito do projecto. Depois são geradas as documentações, com base nas informações já previamente parametrizadas, seguindo para a produção industrial e construção que terá um acompanhamento com gerenciamento do tempo e do custo. Com base neste acompanhamento, é prevista a melhor logística para um eficiente andamento da construção. Finalizado a obra, segue o BIM orientando as operações e manutenções, que prosseguirão por toda vida útil do empreendimento, que pode passar por atualização, ou demolição, iniciando um novo ciclo de vida do projecto

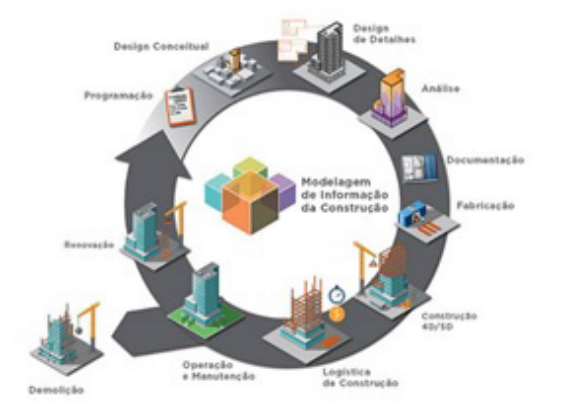

**Figura 1** BIM no ciclo de vida do empreendimento [2].

O BIM por se tratar da criação de um modelo 3D inteligente atribuindo informações de maneira integrada e parametrizada de construção, insumos e manutenção aos ob‑ jetos e ao empreendimento em suas diversas disciplinas, com tais recursos disponí‑ veis considera-se o modelo como sendo multidimensional. Com isso é possível tomar decisões mais complexas e assertivas devido a maior quantidade de informações de diferentes tipos serem modelados dando então aquele modelo um maior número de dimensões. [3]

Segundo [4], as dimensões do BIM são classificadas a seguir:

- **3D Modelagem:** acrescenta dimensão espacial à representação plana, permite visualizar os objetos em perspectiva. Nessa dimensão é possível realizar simulações como de iluminação, eficiência energética, e também detecção de interferências e conflitos entre os projectos;
- **4D Cronograma:** informações referentes ao tempo são adicionadas. Permite definir datas de compra, armazenamento, preparação, instalação, utilização, etc.
- **5D Orçamento:** trata de informações de custo de cada etapa da obra, alocação de recursos e o impacto no orçamento;
- **6D Sustentabilidade:** ajuda a realizar análises energéticas. Aqui se introduz os aspectos que se referem ao gerenciamento de energia, com o uso de softwares de simulações energéticas para assessorar nos ajustes dos modelos BIM, a fim de possibilitar aferições de atendimento às normas, ou certificações de edificações sustentáveis. [5]
- **7D Gestão das Instalações:** adiciona a dimensão de pós ocupação ao modelo. Permite ao usuário do empreendimento extrair informações de funcionalidade e características dos elementos para eventuais manutenções.
- **8D Segurança:** segundo [6] nesta dimensão é possível identificar os riscos oferecidos pelo ambiente de trabalho por ações individuais do trabalhador, sendo assim possível elaborar um local seguro, onde é possível seguir protocolos contra acidentes.
- **9D Lean Construction:** A produção enxuta, na qual tem-se a redução das perdas com a continuidade do fluxo de produção, além da padronização, alto nível de organização do trabalho, mecanização, dentre outros;
- **10D Construção Industrializada**: é a industrialização da construção, que permite a execução de produtos padronizados, com alta qualidade, na qual cria-se um ritmo de produção que propicia ordem ao ambiente de trabalho [7]

É fato que para alcançar essas dimensões é necessário que haja a colaboração, parametrização e interoperabilidade como requisito e o BIM seja entendido como um processo. [1]

O projecto de arquitectura se desenvolve e amadurece ao longo das fases, com infor‑ mações que evoluem ao longo do seu desenvolvimento e da viabilidade do projecto executivo [9].

Buscando melhorar o desempenho dos processos e garantir qualidade gráfica, pro‑ gramadores passaram a usar a técnica de LOD para simplificar a geometria dos mo‑ delos 3D, mantendo sua qualidade de visualização e garantir armazenamento redu‑ zido, menores taxas de processamento e rapidez na transferência de dados. [10]

Porém é muito comum que existam variações e adaptações na definição dos níveis de desenvolvimento para diferentes autores de documentos e quias BIM adequando--os a realidade do local. [4]

### 2.2. Compatibilização de projectos

Com o crescimento das cidades e o aumento populacional houve uma maior deman‑ da no setor imobiliário, fazendo com que os profissionais começassem a se especia‑ lizar em áreas especificas da construção como por exemplo arquitectura, estruturas, instalações entre outros. Inicialmente tal abordagem de segmentação entre os projectos deu certo pois os profissionais ainda tinham um conhecimento abrangente entre as diversas disciplinas que compunham uma edificação, porem com o desenvolvimento das especializações o conhecimento generalizado foi se perdendo com o tempo. Como consequência, esses distanciamentos entre os projectos dos subsetores da construção começaram a apresentar incompatibilidades que só seriam detectadas apenas na fase de execução. [12]

A ausência de comunicação entre os projectos acaba em gerar diversas falhas e in‑ compatibilidades tendo um impacto negativo no valor final e na qualidade da obra.

Normalmente as empresas preparam seus projectos em etapas como arquitectura, estrutura, instalações e outros, onde em cada área está responsabilizada por um profissional específico, o que torna esse método por existência, fragmentado. Além disso cada setor específico do projecto global, realiza seu projecto desconexo dos demais, complicando a possibilidade de uma comunicação entre os participantes do projecto, afetando sua qualidade, deixando-o lento, custoso e favorável a gerar desperdícios e falhas desnecessárias. [13]

Diante do exposto, observa-se a necessidade da utilização da metodologia BIM como um novo processo para realizar as compatibilizações dos projectos, uma vez que por meio dessa metodologia além da representação tridimensional precisa, é possível realizar uma simulação virtual da execução do empreendimento. Além de possibi‑ litar a colaboração antecipada entre todas as disciplinas presentes na construção ainda na fase de projecto. [13]

# 3. Metodologia

A metodologia desse trabalho consiste num estudo de caso de caráter exploratório de uma edificação pública de dois pavimentos, com o intuito de realizar a modela‑ gem paramétrica do edifício em questão, utilizando ferramentas BIM a partir dos projectos originais aprovados no processo licitatório realizados da maneira tradicional, sem a utilização de ferramentas BIM, com o objetivo de apontar os benefícios da utilização da metodologia BIM na elaboração e na compatibilização dos projectos e foi formatada como exposto a seguir:

- Revisão da literatura para fundamentação dos conceitos BIM e sua aplicação na realização de projectos e compatibilização, dos decretos, das normas existentes sobre essa metodologia;
- Obtenção dos projectos originais de uma escola profissionalizante do Estado do Ceará, que foram analisados
- Execução da modelagem paramétrica dos projectos de arquitectura, estrutura e hidrossanitário através do *software* AutoDesk Revit 2021;
- Realização da varredura de interferências com o auxílio do recurso do software AutoDesk Revit 2021 de "verificação de Interferências";
- Verificação do impacto das interferências no orçamento da obra e o que me‑ lhoraria caso tivesse sido utilizado a metodologia BIM.
- Avaliação dos benefícios da aplicação da metodologia BIM no projecto do estudo de caso.

# 4. Estudo de Caso

O Governo Federal Brasileiro instituiu o Programa Brasil Profissionalizado no ano de 2007, para estimular o ensino médio integrado à educação profissional. Seguindo o mesmo intento o Governo do Estado do Ceará implantou, em 2008, o projecto de criação das Escolas Estaduais de Educação Profissional – EEEP, a Rede de Educação Profissional do Estado, integrando o Ensino Médio à formação profissional de nível técnico, em tempo integral.

No Ceará, inicialmente foram adaptados os prédios escolares públicos existentes, posteriormente o governo passou a utilizar o Projecto Escola Padrão do Ministério da Educação (MEC), contando atualmente com 122 unidades implantadas, sendo 80 novas padrão MEC. [14]

A escola é projetada em blocos independentes, composto por 12 salas de aula, 6 laboratórios básicos, auditório, biblioteca, teatro de arena, refeitório, área de vivência, quadra poliesportiva coberta e 2 grandes laboratórios especiais.

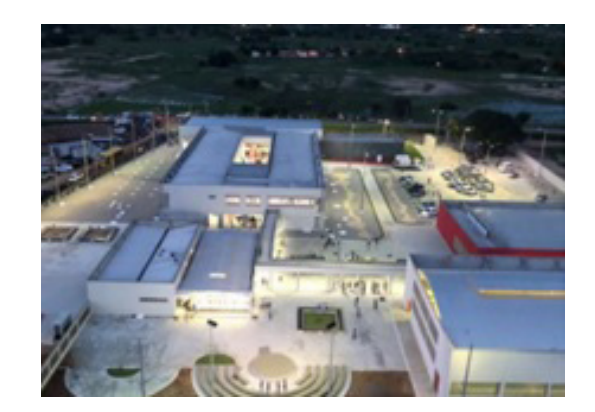

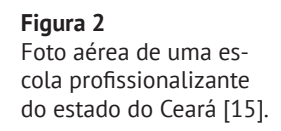

Dessa forma, o programa arquitetónico contendo os espaços citados, foi definido em seis blocos de acordo com a função e interligados por circulação coberta, da seguinte forma: Auditório; Bloco de Acesso e Biblioteca; Bloco Pedagógico/Administrativo; Bloco de Serviços e Vivência; Quadra esportiva Coberta; Bloco de Ensino Profissio‑ nalizante (Figura 2)

# 4. Resultados e Discussões

# 4.1. Identificação das incompatibilidades

Nos projectos hidráulicos elaborados em CAD 2D, as tubulações são representadas por linhas localizadas no eixo da tubulação, onde não é possível ter uma real dimensão dos diâmetros das tubulações e suas conexões, o que acaba passando desaper‑ cebido pelo projetista e que na hora da execução ocorre a sobreposição e o cruza‑ mento destas tubulações tendo então assim a necessidade de realizar alterações na obra, gerando retrabalho e desperdício.

Primeiramente foram analisadas as interferências entre tubulações x tubulações.

### 4.1.1. Tubulações x Tubulações

 Ao executar a verificação de interferências das tubulações entre si, o Revit gerou a lista presente na Tabela1, na qual se observa que foram encontradas trinta e cinco inconformidades. Algumas incompatibilidades entre as tubulações de água e esgoto nos projectos de instalações hidrossanitárias, uma vez que são feitas em várias plantas separadamente em relação a ambientes distintos nos seus respectivos pavimentos, inclusive pode-se observar variações de locais de tubulação quando se alterava o projecto a ser analisado.

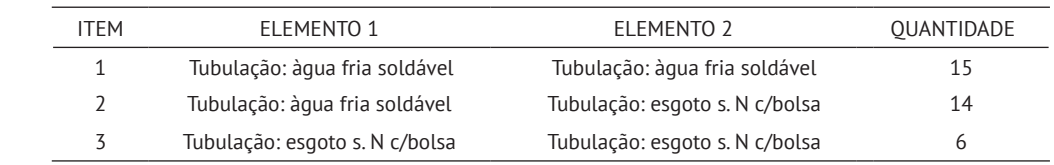

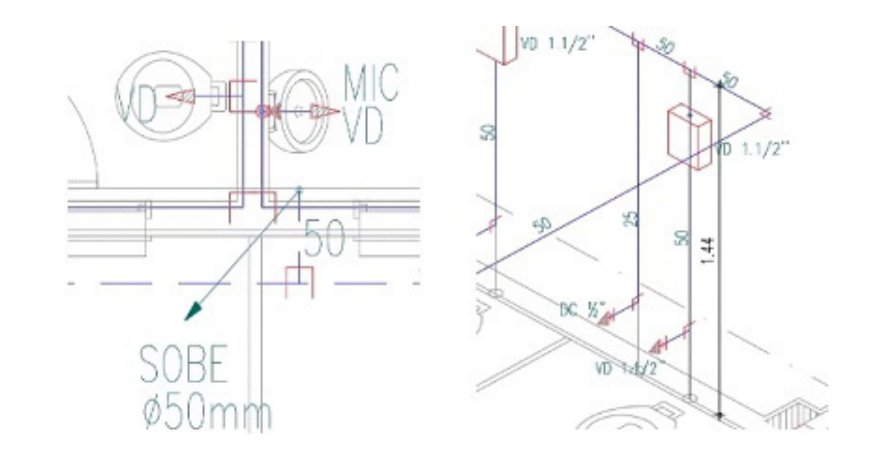

#### **Tabela 1**

Listagem das incompatibilizações da combi‑ nação Hidrossanitário x Hidrossanitário.

#### **Figura 3**

Planta baixa mais iso‑ metria das instalações de água do sanitário feminino, pavimento térreo, bloco pedagó‑ gico.

Como exemplo na Figura 3 estão as indicações das tubulações de água que abaste‑ cem os vasos sanitários e as duchas higiênicas do sanitário feminino do pavimento térreo do bloco pedagógico com sua planta baixa e isometrias em CAD. Devido as tu‑ bulações serem representadas por linhas, não representando assim a real dimensão dos diâmetros das tubulações e das conexões, fica difícil a visualização para quem for ler o projecto identificar algum tipo de incompatibilidade.

Após a modelagem das instalações hidosanitarias dos banheiros, mostrados na Fi‑ guras 3 por meio do Revit, foi gerado as imagens presentes na Figura 4 onde estão sendo representadas a planta baixa e ao lado uma visualização 3D do trecho.

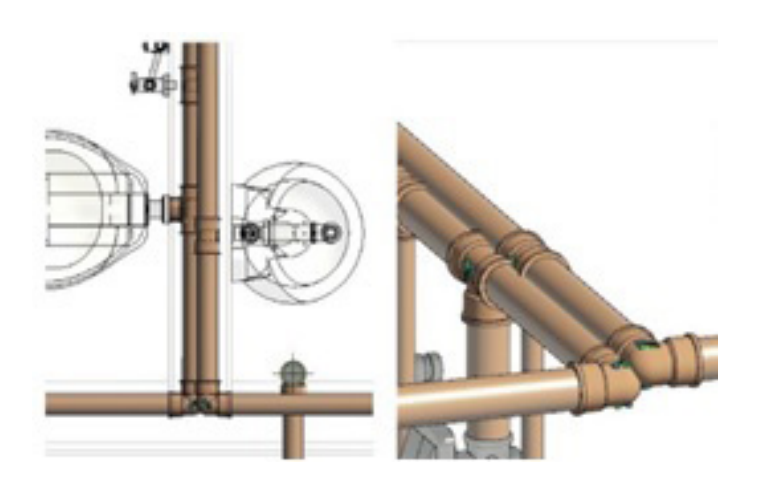

**Figura 4** Modelo paramétrico 3d das instalações de água.

Dessa forma, no Revit é possível representar os diâmetros das tubulações e suas co‑ nexões onde pode ser identificado a sobreposição de tubulações de água na mesma parede devido a suas respetivas alturas.

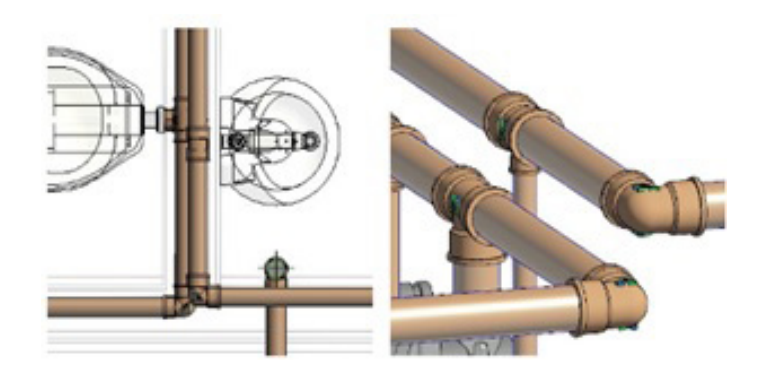

**Figura 5** Modelo paramétrico 3D das instalações de água instalação sugerida.

Neste caso, uma possível solução seria alterar as alturas das tubulações para evitar a sobreposição entre as tubulações que abastecem os sanitários e os mictórios dos banheiros masculino e feminino do pavimento térreo do bloco pedagógico conforme é demonstrado na Figura 5.

#### 4.1.2. Tubulações x Estrutura

Ao efetuar a verificação das incompatibilidades das tubulações com as peças estru‑ turais, o Revit concebeu a lista contida na Tabela 2, a seguir, no qual observa-se trinta e duas interferências.

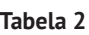

Listagem das incompatibilizações da combi‑ nação Hidrossanitário x Estrutural.

#### **Figura 6**

Planta baixa das instalações de água e de estrutura sobrepos‑ tas e o isométrico das instalações hidráulicas do sanitário feminino do pavimento térreo do bloco pedagógico.

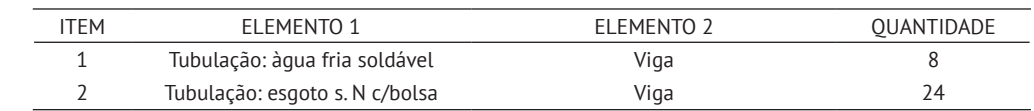

Na Figura 6 estão representados um exemplo destas incompatibilidades, a planta baixa das instalações de água e a planta baixa de estrutura sobrepostas e o isométrico da instalação hidráulica do abastecimento de água do sanitário feminino do pavimento térreo do bloco pedagógico. Seguidamente a integração do projecto estrutural com o projecto hidráulico, pode-se constatar uma possível incompatibilidade, porém sem muita precisão e a real proporção desta interferência devido a representação em 2D dos projectos.

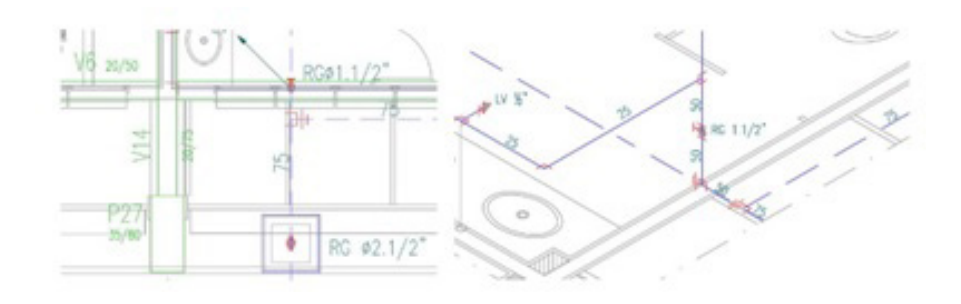

A modelagem das instalações hidosanitarias e da estrutura do banheiro (Figura 6), mediante o uso do Revit, foi concebida as imagens contidas na Figura 7, onde repre‑ senta-se a planta baixa e ao lado uma visualização 3D do trecho com a interação das duas disciplinas em conjunto.

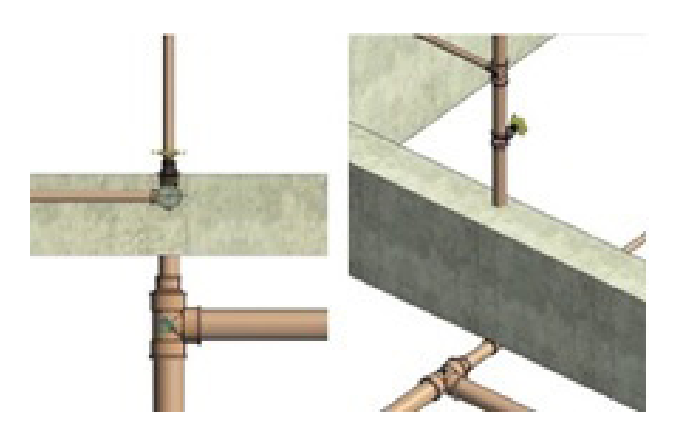

**Figura 7** Modelo paramétrico 3D das instalações de água e das estruturas.

Novamente fica claro que por meio do Revit é possível representar os diâmetros das tubulações e suas conexões do projecto hidrosanitario e as dimensões reais dos elementos no projecto estrutural e suas devidas posições, tornando assim fácil a identificação da incompatibilidade com precisão e real proporção onde a tubulação de abastecimento de água está passando dentro de uma viga estrutural.

Uma possível solução seria deslocar a coluna do abastecimento de água do banheiro, desviando assim da viga e criar um enchimento na parede internamente para ocultar a tubulação, a fim de posicionar adequadamente o registro geral do banheiro como pode ser visto na Figura 8.

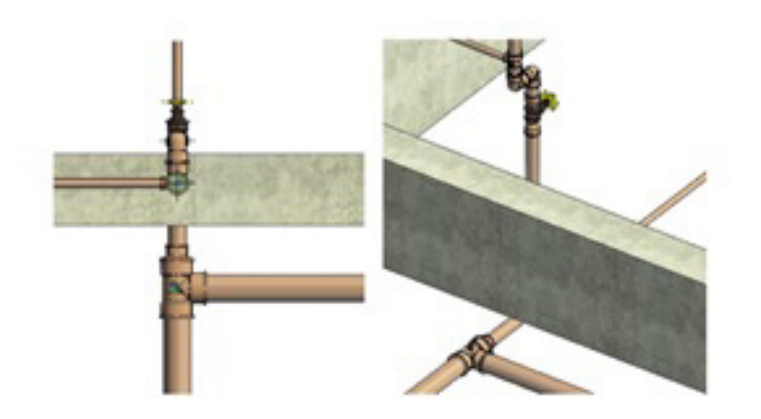

**Figura 8** Modelo paramétrico 3D das instalações de água e das estruturas solução sugerida.

# 5. Conclusão

A partir da análise dos resultados obtidos neste trabalho, notou-se que após a modelagem realizada no Revit, com base nos projectos obtidos em CAD, puderam ser identificadas incompatibilidades entre os projectos. O que denota a importância da etapa de compatibilização de projectos para evitar assim retrabalhos e desperdícios na fase de construção

Porém, tal etapa utilizando o método tradicional 2D torna-se um processo árduo e bastante complexo, onde a metodologia BIM veio para facilitar este processo e obter resultados mais precisos, trazendo assim vários benefícios para a indústria da arquitectura e engenharia civil.

Com a visualização tridimensional das interferências tem-se um maior entendimento e compreensão dos problemas encontrados, colaborando na tomada de decisões para solucioná-los.

Tais benefícios podem ser identificados a partir da Curva de MacLeamy uma vez que ao adiantar as tomadas de decisões para fase de projecto ocasiona em menores custos nas alterações que porventura vierem a surgir.

Portanto, a aplicação da metodologia BIM em obras públicas pode auxiliar no pro‑ cesso de fiscalização. Desse modo, as empresas contratadas que utilizarem essa metodologia se beneficiariam podendo identificar falhas no projecto facilmente, antes mesmo do início da obra e assim marcar reuniões com a contratante para solucionar os problemas de forma mais eficiente. Com isso o contratante não teria futuros problemas com atrasos na entrega e aditivos.

### Referências

- [1] C.M. Eastman, P. Teicholz, R. Sacks, and K. Liston, *Manual de BIM: um guia de modelagem da informação.* Porto Alegre, RS, Brasil: Bookman, 2014.
- [2] FIEMS, "Centro de Inovação do SESI desenvolve *software* para reduzir acidentes na construção", *Agência de Notícias da Indústria*, 17 de maio de 2018, disponível em: [https://noticias.portaldaindustria.com.br/noticias/inovacao-e-tecnologia/](https://noticias.portaldaindustria.com.br/noticias/inovacao-e-tecnologia/centro-de-inovacao-do-sesi-desenvolve-software-para-reduzir-acidentes-na-construcao/) [centro-de-inovacao-do-sesi-desenvolve-software-para-reduzir-acidentes-na‑](https://noticias.portaldaindustria.com.br/noticias/inovacao-e-tecnologia/centro-de-inovacao-do-sesi-desenvolve-software-para-reduzir-acidentes-na-construcao/) [-construcao/.](https://noticias.portaldaindustria.com.br/noticias/inovacao-e-tecnologia/centro-de-inovacao-do-sesi-desenvolve-software-para-reduzir-acidentes-na-construcao/)
- [3] T. Campestrini, M. Garrido, R. Mendes, S. Scheer e M. Freitas, *Entendendo BIM: Uma visão do projecto de construção sob o foco da informação*. Curitiba, Paraná: UFPR: 2015.
- [4] C. W. Comarella, E. V. Ferreira, R. K. Silva, " Níveis de Desenvolvimento BIM de Guias Nacionais e Internacionais – Estudo de Caso", Trabalho de conclusão de curso, Curitiba, Universidade Positivo, Curitiba, Paraná, Brasil, 2016.
- [5] M. E. Amorim, R. T. H. Feuerharmel, A. L. P. Abreu, "Avaliação do desempenho energético nas etapas iniciais de um processo BIM de um projecto públi‑ co", in IX ENSUS, Encontro de Sustentabilidade em Projecto, UFSCm Florianopolis, SC, Brasil, 2021, pp. 470-481, url: https://repositorio.ufsc.br/hand[le/123456789/228812](https://repositorio.ufsc.br/handle/123456789/228812).
- [6] I. Kamardeen, "8D BIM modelling tool for accident prevention through design", in *26th annual ARCOM conference. Leeds: Association of Researchers in Construc‑ tion Management (2010)*, Leeds, UK, 2010, pp. 281-289.
- [7] C. E. M. Gomes; A. L. Vivan; E. P. Sichieri e J. C. Paliari. "Light Steel Frame: Construção industrializada a seco para habitação popular: Práticas sustentáveis", in *Encontro Latino Americano de edificações e comunidades sustentáveis (2013)*, Curitiba, Paraná, Brasil, 2013. doi: 10.12702/978-85-89478-40-3-a022.
- [8] J. Dairós, "Guia Completo: BIM 10D construção industrializada", *Utilizando BIM,*  ilding Information Modelling: D´s do BIM. Florianópolis, 24 julho 2019.
- [9] K. M. Coelho, "A implementação e o Uso da Modelagem da Informação da Cons‑ trução em Empresas de Projecto de Arquitectura", Dissertação de mestrado, Escola Politécnica da Universidade de São Paulo. São Paulo, SP, Brasil, 2017.
- [10] J. P. Vilela, R. F. Lopes e F. Lima, "Modelagem 3D de Edifícios Históricos: A Influência do Lod no Processo dde Reconstrução Virtual", *Gestão & Tecnologia de Projectos,* vol. 16, n. 3, pp. 147-162, Agosto 2021, doi: [https://doi.org/10.11606/](https://doi.org/10.11606/gtp.v16i3.174398) [gtp.v16i3.174398.](https://doi.org/10.11606/gtp.v16i3.174398)
- [11] W.S. Catelani e E.T. Santos, "Normas Brasileiras sobre BIM", *Concreto & Constru‑ ção,* vol. 84, pp.54-59, ISSN 1809-7197, 2016.
- [12] E.N. Costa, "Avaliação da metodologia BIM para compatibilização de projectos", Dissertação de Mestrado, Ouro Preto, Programa de Pós-Graduação do Departamento de Engenharia Civil da Escola de Minas da Universidade Federal de Ouro, Minas Gerais, Brasil, 2013.
- [13] P. Praia, "A plataforma BIM na compatibilização de projectos de arquitectura e estrutura: estudos de caso", Dissertação de Mestrado, Brasília, Universidade de Brasília, Distrito Federal, Brasil, 2019. p. 180, 2019.
- [14] S.E.D.U.C. Ceará, "Escolas Padrão MEC", *Governo do Estado do Ceará*, pp. 1, Fe‑ vereiro 2015. Disponível em: <https://educacaoprofissional.seduc.ce.gov.br/> in‑ dex.php?option=com\_content&view=article&id=176&Itemid=343.
- [15] G.E. Ceará, "Tabuleiro do Norte ganha nova sede da Escola de Educação Pro‑ fissional Avelino Magalhães", *Governo do Estado do Ceará*, pp. 1, Abril de 2018. Disponível em: https://www.ceara.gov.br/2018/04/13/tabuleiro-do-norte-ga[nha-nova-sede-da-escola-de-educacao-profissional-avelino-magalhaes/](https://www.ceara.gov.br/2018/04/13/tabuleiro-do-norte-ganha-nova-sede-da-escola-de-educacao-profissional-avelino-magalhaes/).